### I. Les écoles SESAME

Le concours commun permet d'être admis à l'une des sept écoles du groupe SESAME. Au moment de l'inscription, vous choisirez la ou les école(s) pour la(les)quelle(s) vous souhaitez concourir.

Les inscriptions se font sur le site www.concours-sesame.net au cours du premier trimestre (janvier à mars). Les épreuves écrites ont lieu au mois d'avril et se déroulent dans différents centres situés dans toute la France.

Il existe un centre dans chacune des villes suivantes : Bordeaux, Caen, Grenoble, Lille, Lyon, Marseille, Nancy, Nantes, Neuilly, Nice, Orléans, Paris (plusieurs centres), Reims, Rennes, Rouen, Saint-Germain-en-Laye, Strasbourg, Toulouse, Versailles. Les candidats résidant dans les DOM TOM ou à l'étranger pourront être admis à concourir dans un centre proche de leur domicile. Ils doivent en faire la demande préalable auprès des organisateurs du concours.

À l'issue de ces épreuves, si vous êtes déclaré admissible (au mois de mai), vous serez convoqué pour les épreuves orales, propres à chaque école, entre mai et juillet.

L'ensemble des écoles offre au total 1 000 places pour environ 6 000 candidats. Selon l'école que vous demandez, les cœfficients affectés aux différentes matières ne seront pas les mêmes. Si vous concourez pour plusieurs écoles, vos résultats vous permettront ou non de choisir celle que vous préférez.

Tous renseignements peuvent être obtenus :

### **• SESAME**

BP 49 33024 Bordeaux Cedex

Tél. : 05 56 79 44 88 Fax : 05 56 79 44 90

e-mail : info.sesame@wanadoo.fr

Toutes les écoles délivrent un diplôme visé par le ministre de l'Enseignement supérieur.

### **• CeseMed**

105 places au concours

Cette école créée en 1989 est un établissement consulaire de la CCI Marseille-Provence. Elle accueille 715 étudiants. 564 diplômés sont sortis de ses rangs.

Les étudiants ont le choix entre deux programmes dénommés « TRACK »:

– soit deux ans en France et deux ans dans un pays étranger. L'étudiant obtient alors le diplôme du CesMed et le diplôme de l'université étrangère.

– soit deux ans en France, puis un an dans un pays européen et un an dans un pays extérieur à l'Europe.

Programmes : « track » anglo-saxon (anglais), « track » hispanique (espagnol), « track » Asie (anglais), « track » grande Europe (anglais ou allemand), « track » méditerranéen (anglais ou arabe).

Les étudiants devront maîtriser au moins deux langues étrangères.

Euromed Marseille

Domaine de Luminy BP 921 13288 Marseille Cedex 9

Tél. : 04 91 82 78 55 Fax : 04 91 82 78 51

e-mail : info@euromed-marseille.com

site internet : www.euromed-marseille.com

### **• CESEM Reims – Groupe ESC Reims**

194 places au concours

Sur les quatre ans d'étude, deux s'effectuent à l'étranger (trois pour le cycle franco-chinois). Deux langues sont obligatoires.

Programmes : franco-allemand (European Business School, Hochschule Reutlingen), franco-américain (Northeastern University, Boston), franco-australien (University of technology, Sidney), francobritannique (University of Lancaster), franco-chinois (University of International Business and Economics, Pékin), franco-espagnol (Icade, Madrid), franco-irlandais (Dublin City University), francomexicain (Unuiversidad de las Americas, Puebla), franco-néerlandais (Avans Hogeschool, Breda) et franco-Italien (Universita Cattolica del Sacro Cuore, Piacenza).

Cette école créée en 1974 est un établissement consulaire de la CCI de Reims et d'Épernay. Elle accueille 1 070 étudiants (dont 370 étrangers). 3 070 diplômés en sont sortis.

Groupe ESC Reims 59 rue Pierre Taittinger

BP 302 - 51061 Reims Cedex

Tél. : 03 26 77 47 47 Fax : 03 26 04 69 63 site internet : www.reims-ms.fr

### **• EBP International**

110 places au concours

L'école, créée en 1987, est un établissement consulaire de la CCI de Bordeaux. Elle accueille 450 étudiants (dont 225 étrangers) et a formé plus de 2 000 diplômés.

Programmes : franco-allemand, franco-britannique, franco-espagnol, franco-néerlandais.

Groupe ESC Bordeaux Domaine de Raba 680, cours de la libération 33405 Talence Cedex

Tél. : 05 56 84 55 60 Fax : 05 56 84 55 68

e-mail : ebp@bordeaux-bs.edu

site Internet : www.ebp-bordeaux-bs.edu

### **• ESPCI – Groupe ESSEC**

170 places au concours

Il s'agit d'un établissement privé reconnu par l'État, créé en 1975. Il accueille 680 étudiants (dont 80 étrangers). 2 950 diplômés sont sortis de ses rangs.

Le choix du programme se fait en cours d'études. Deux langues, dont l'anglais, sont obligatoires au concours. En outre, il est impératif de commencer une troisième langue en deuxième année. Groupe ESSEC Avenue Bernard Hirsch BP 50105 95021 Cergy-Pontoise Cedex Tél. : 01 34 43 31 81 Fax : 01 30 38 76 76 site Internet : www.espci.com

### **• ESCE**

270 places au concours

Cet établissement privé, reconnu par l'État, accueille 924 étudiants (dont 130 étrangers) sur deux sites : le pôle universitaire Léonard de Vinci à La Défense et l'université Jean Moulin à Lyon. L'école a été créée en 1968 et a formé 4 600 diplômés.

Le choix des programmes se fait en cours d'études. Le candidat doit présenter deux langues, dont l'anglais. Il est à noter qu'une note inférieure ou égale à 05/20 en langues est éliminatoire.

Pôle universitaire Léonard de Vinci 92916 Paris – La Défense Cedex Tél. : 01 41 16 73 76 Fax : 01 41 16 73 80

e-mail : esce@devinci.fr

site internet : www.esce.fr

Université Jean Moulin – Lyon 3

6, cours Albert Thomas 69008 Lyon

Tél. : 04 78 75 74 13 Fax : 04 78 75 74 38

### **• IFI – Groupe ESC Rouen**

90 places au concours

L'école, créée en 1986, est un établissement consulaire de la CCI de Rouen. Elle accueille 400 étudiants (dont 90 étrangers) et a formé 550 diplômés.

Deux langues – dont l'anglais – sont obligatoires. Certains cours sont dispensés en langue étrangère dès la pemière année, la totalité en quatrième année.

Programmes : franco-allemand, franco-américain, franco-argentin, franco-brésilien, franco-britannique, franco-canadien, franco-chinois, franco-espagnol, franco-irlandais, franco-néerlandais, francoscandinave.

IFI 1, rue du Maréchal Juin BP 213 76825 Mont-Saint-Aignan Cedex Tél. : 02 32 82 58 58 Fax : 02 32 82 58 60

e-mail : ifi@groupe-esc-rouen.fr site Internet : www.ifi-rouen.com

### **• SUP EUROPE CESEC – Groupe ESC Normandie**

110 places au concours

L'école, créée en 1987, est un établissement consulaire des CCI de Caen et du Havre. Elle accueille 410 étudiants (dont 52 étrangers) et a formé 1436 diplômés.

Deux langues – dont l'anglais – sont obligatoires.

Programmes : franco-allemand, franco-américain, franco-anglophone européen (britannique ou néerlandais), franco-australien, francohispanophone (espagnol ou mexicain).

SUP Europe 9, rue Claude Bloch 14052 Caen Cedex 4

Tél. : 02 31 46 78 78 Fax : 02 31 43 81 01

e-mail : C.CIFFROY@supeurope.com

site Internet : www.supeurope.com

N'hésitez pas à contacter les écoles pour obtenir des renseignements sur les programmes, les contenus de l'enseignement. Vous pourrez ainsi faire un choix judicieux, qui corresponde à vos attentes et à vos goûts.

### II. Les épreuves

Les organisateurs du concours rappellent que les épreuves correspondent à l'enseignement dispensé en terminale et qu'aucune préparation particulière n'est donc nécessaire. Toutefois, il n'est pas inutile de s'entraîner.

#### ◗ ANALYSE ET SYNTHÈSE DE DOSSIER • (4 HEURES)

Le candidat doit répondre à des questions sur un dossier d'environ 50 pages, puis en rédiger une synthèse. Vous devez dans cette épreuve montrer votre capacité à comprendre et à exploiter un document de manière rationnelle. La qualité de l'expression écrite est bien entendu prise en compte.

# ◗ LOGIQUE • (2 PARTIES DE 30 MINUTES CHACUNE) (LOGIQUE GÉNÉRALE ET LOGIQUE NUMÉRIQUE, ARITHMÉTIQUE ET MATHÉMATIQUE)

Il s'agit de tests destinés à apprécier la rigueur de votre raisonnement.

### ■ LANGUES ÉTRANGÈRES • (1 HEURE 30 MINUTES)

L'épreuve comporte trois parties :

- une expression ;
- un QCM de compétence linguistique ;
- un QCM de compréhension sur un texte.

Même si le principe du QCM est un peu différent de ce que l'on vous demande au baccalauréat, vous pourrez mettre à profit le travail effectué en classe, tant en grammaire qu'en compréhension de texte.

Les langues proposées au concours sont :

- l'allemand (programme franco-allemand) ;
- l'anglais (programmes franco-américain, franco-anglophone européen, franco-australien, franco-britannique, franco-canadien, franco-chinois, franco-irlandais, franco-néerlandais et franco-scandinave) ;
- l'espagnol (programmes franco-argentin, franco-espagnol, franco-hispanophone et franco-mexicain) ;
- le portugais (programme franco-brésilien).

À l'épreuve CESEM de Reims, les candidats au programme franco-chinois peuvent présenter le chinois à la place de l'anglais.

À l'EPSCI et ESCE, les langues proposées sont :

 $LV1 =$  anglais, allemand ou espagnol.

LV2 = anglais, allemand, chinois, espagnol, italien, portugais ou russe.

Les épreuves d'une langue donnée sont les mêmes pour tous les candidats, mais les cœfficients varieront selon l'école et l'option choisie (LV1 ou LV2).

En effet, chaque école fixe les cœfficients selon ses exigences. Le tableau cidessous vous aidera à en avoir une idée plus précise.

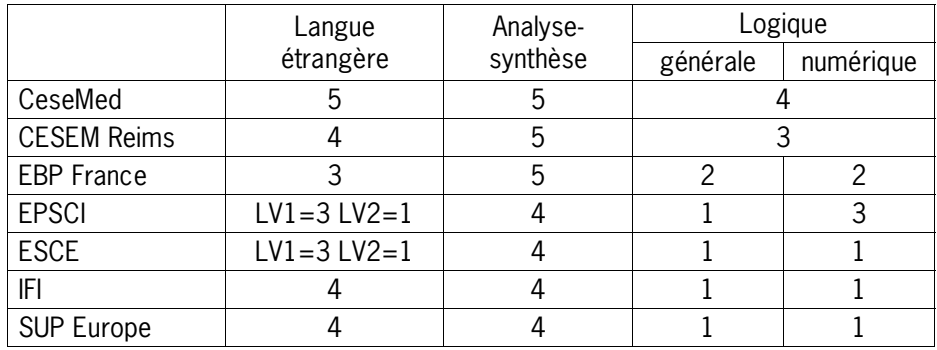

Enfin, il faut se rappeler que, quel que soit le nombre d'écoles que vous présentez, vous ne pouvez composer que dans deux langues étrangères différentes au maximum.

### III. Comment réussir le concours…

Tout d'abord, il faut bien se souvenir qu'un concours n'est pas un examen. Vous allez, probablement pour la première fois dans votre cursus scolaire, être mis directement en compétition avec d'autres candidats. Votre succès dépendra donc autant de la réussite (ou non) des autres que de vos propres performances. Autrement dit, une épreuve « difficile » pourra vous être favorable si la plupart des

candidats ont eu de piètres résultats, alors qu'une épreuve « facile » (dans laquelle vous pensez avoir réussi) sera moins satisfaisante si les notes des autres candidats sont élevées.

Le but un jour de concours n'est donc pas de faire « bien », ou « très bien », mais **mieux** que les autres, et c'est ce à quoi cet ouvrage voudrait vous aider.

Pour chaque épreuve, vous trouverez d'abord les sujets qui ont été donnés au cours des années précédentes, puis les corrigés, assortis d'explications.

En outre, nous vous avons donné pour chaque épreuve des conseils généraux, que nous vous recommandons de lire attentivement. Un candidat bien préparé est avant tout quelqu'un qui sait à quoi s'attendre, ce qui lui évitera de s'inquiéter inutilement le jour de l'épreuve.

Une fois lus ces conseils généraux, vous pouvez commencer à travailler sur les épreuves proprement dites.

Vous serez certainement tenté de feuilleter l'ouvrage, y compris les corrigés. Il vaudrait mieux s'en abstenir ! De même, il n'est pas conseillé de survoler les épreuves « pour voir »… L'idéal serait que vous preniez connaissance des différentes épreuves dans les conditions du concours.

Pour cela, il faut vous ménager une plage horaire correspondant à la durée de l'épreuve pendant laquelle vous êtes sûr de ne pas être dérangé. Travaillez dans les conditions réelles, c'est-à-dire sans vous interrompre, sans être tenté de chercher un renseignement, et en respectant les règles de l'épreuve (par exemple, pas de brouillon pour l'épreuve de logique). Lorsque le temps imparti est écoulé, ne vous accordez pas quelques minutes supplémentaires ; vous ne les aurez pas le jour du concours !

Ne fractionnez pas non plus votre travail : en langues par exemple, il est important de s'habituer à composer pendant 1 h 30 d'affilée en sachant gérer son temps. Il n'est pas bon de travailler la grammaire un jour, et la compréhension le lendemain…

Une fois l'épreuve effectuée, vous pouvez – enfin ! – regarder les corrigés, mais uniquement ceux de l'épreuve concernée… Vous pouvez bien sûr vous attribuer une note, mais le plus important est d'essayer de comprendre vos erreurs. Lisez attentivement les explications et repérez les difficultés ou les pièges qui peuvent vous être tendus. Vous constaterez que certaines questions ne varient guère d'une année sur l'autre.

À moins d'être particulièrement brillant, votre première performance ne sera certainement pas très satisfaisante. Vous n'avez aucune raison de vous en inquiéter. Les autres candidats sont des lycéens ou des étudiants comme vous, et ils rencontreront les mêmes difficultés. L'essentiel est que vous progressiez au fur et à mesure de votre préparation, et ceci se fera tout naturellement en sachant repérer les difficultés. Ce qui vous avait déconcerté la première fois deviendra évident.

Vous devez vous entraîner en effectuant un maximum d'épreuves dans les conditions du concours. Vous pouvez refaire les mêmes compositions : une épreuve de langues ou de logique que vous retrouvez quelques semaines plus tard pourra vous sembler relativement nouvelle. Travaillez de préférence sur des photocopies, ce qui vous évitera de retrouver la réponse que vous aviez donnée.

Enfin, n'oubliez pas que le travail fait en classe vous aidera : la logique demande des connaissances de mathématiques, l'épreuve de langues fait appel à des notions

de grammaire, l'analyse de dossier exige les mêmes qualités que pour un devoir d'histoire, de géographie ou d'économie. C'est donc à tout instant de votre année de terminale que vous vous entraînez pour ce concours.

Nous vous souhaitons de le réussir dans les meilleures conditions possibles afin de pouvoir entamer les études qui vous conviennent.

# A. Introduction méthodologique

L'épreuve dure 1 h 30. Bien que vous puissiez gérer votre temps comme vous l'entendez, il est préférable de suivre les indications qui vous sont données sur la copie : 45 minutes pour l'expression et 45 minutes pour les QCM. Si vous commencez par les QCM, pensez à garder suffisamment de temps pour l'expression : cet exercice demande de la réflexion et 45 minutes ne seront pas de trop pour rendre un travail correctement construit.

### I. L'expression

L'expression compte pour 60 % de la note, c'est dire l'importance que les correcteurs lui accordent. Deux sujets vous sont proposés : prenez le temps de les lire attentivement afin de choisir en connaissance de cause celui qui vous convient le mieux.

On attend de vous un travail soigné. Les correcteurs rappellent souvent que certaines copies sont d'une présentation inadmissible, surtout dans un concours : brouillons rendus en complément d'une copie inachevée, écriture difficilement lisible, consignes non respectées… Un seul exemple sur ce dernier point : on vous demande d'indiquer le nombre de mots employés. Si vous ne le faites pas (à l'endroit prévu), vous serez sanctionné. Ne trichez pas non plus sur le nombre de mots : cela fait toujours très mauvais effet… Il vous est rappelé que le nombre de mots est systématiquement vérifié ; même si cela n'est pas vrai, ne prenez aucun risque !

Vous serez jugé avant tout sur deux critères : la cohérence de votre pensée et la qualité de la langue que vous écrivez.

**La cohérence** : bien que cela puisse paraître inutile à répéter, n'oubliez pas que votre travail doit comporter une introduction, un développement et une conclusion… Trop de candidats rédigent au fil de la plume, et s'arrêtent lorsqu'ils ont rempli leur contrat, c'est-à-dire atteint le nombre de mots requis.

Évitez de répondre à la question posée ou de donner votre avis dès l'introduction, sinon pourquoi continuer à écrire ? Posez le sujet de manière suffisamment large, sans vous sentir obligé de dire qu'il est très intéressant.

Le développement doit montrer votre capacité à réfléchir : évitez les jugements hâtifs, voire choquants et d'une manière générale, les conceptions manichéennes de la question. Sachez peser le pour et le contre, reconnaître le bien-fondé d'idées que vous ne partagez pas. Cela ne fera que rendre votre conclusion plus convaincante. Enfin, les exemples sont toujours les bienvenus, en particulier s'ils concernent des faits d'histoire ou d'actualité. Ils montrent votre culture, votre ouverture d'esprit.

**La qualité de la langue** : n'oubliez pas que l'on cherche d'abord à évaluer votre niveau linguistique. Soignez donc particulièrement la rédaction ; bien sûr, évitez les fautes… surtout les plus graves (conjugaison des verbes, traduction mot à mot du français, faux amis mal employés). Les correcteurs sont effarés par les fautes commises par certains candidats, qu'un bon élève de collège ne ferait pas… Toutefois, il ne faut pas non plus simplifier à l'extrême afin d'éviter les erreurs. Sachez montrer que vous maniez la langue étrangère avec aisance ; utilisez des expressions qui ne soient pas les plus banales, réutilisez des structures, pensez aux mots de liaison. Une faute est pardonnable, si par ailleurs, vous avez fait de réels efforts d'expression, éventuellement en prenant des risques. Il n'y a pas à proprement parler de barème pour corriger une expression ; c'est avant tout la bonne impression que vous donnez qui fait la différence entre une copie moyenne et une très bonne copie. Enfin, sachez qu'en anglais, il faut proscrire les formes contractées (même si elles apparaissent dans le QCM de compétence linguistique…).

### II. Les QCM

Vous devez garder à l'esprit le principe du QCM : une seule réponse est juste, il ne s'agit donc pas de travailler dans l'à-peu-près. Vous devez, en procédant éventuellement par élimination, choisir la réponse qui est la bonne **sans aucun doute possible**. Si deux réponses vous semblent acceptables, c'est que quelque chose vous a échappé.

**La compétence linguistique** (25 % de la note) porte essentiellement sur la grammaire et le vocabulaire. Pensez à la cohérence des phrases (sens et structure). Éliminez tout de suite les phrases absurdes ou les plus incorrectes pour vous concentrer sur les possibilités restantes. Soyez observateur : la structure à découvrir dans une question est quelquefois employée dans une autre phrase, quelques lignes plus bas…

Enfin, révisez du mieux que vous pouvez vos règles de grammaire, car vous constaterez que d'une année sur l'autre, les questions ne varient guère et font appel – plus ou moins – aux mêmes connaissances.

**En compréhension** (15 % de la note), une seule règle : vous en tenir à l'explicite du texte. La « bonne » réponse est celle dont l'idée est clairement exprimée dans le texte. Les autres peuvent être vraisemblables, et même logiques par rapport au sujet, elles seront considérées comme fausses si vous ne trouvez pas dans le texte leur équivalent exact. La réponse juste est celle qui paraphrase le texte au plus près. Si vous hésitez entre deux solutions, il faut privilégier celle qui est explicitement vraie.

Les QCM demandent de la réflexion, mais pas trop... Il est inutile, par exemple, de consacrer trop de temps à un point de grammaire que vous ne connaissez pas. Il vaut mieux passer la question pour ne pas vous retrouver à court de temps dans l'expression. N'oubliez pas que vous ne pouvez modifier votre réponse qu'une fois.

# B. L'épreuve d'anglais

Sujet 2006

# Énoncé partie 1

Traitez en 200 à 250 mots l'un des deux sujets suivants.

Indiquez le numéro du sujet choisi et le nombre de mots à l'endroit prévu sur la copie.

Tout essai hors sujet sera sanctionné par la note zéro.

Sujet nº 1 : Public holidays such as Christmas, Halloween, Easter, etc. have become commercial events. Do you agree ? Discuss.

Sujet n° 2 : Some say the media is increasingly powerful in today's society. Give your opinion, with reasons.

## Énoncé partie 2

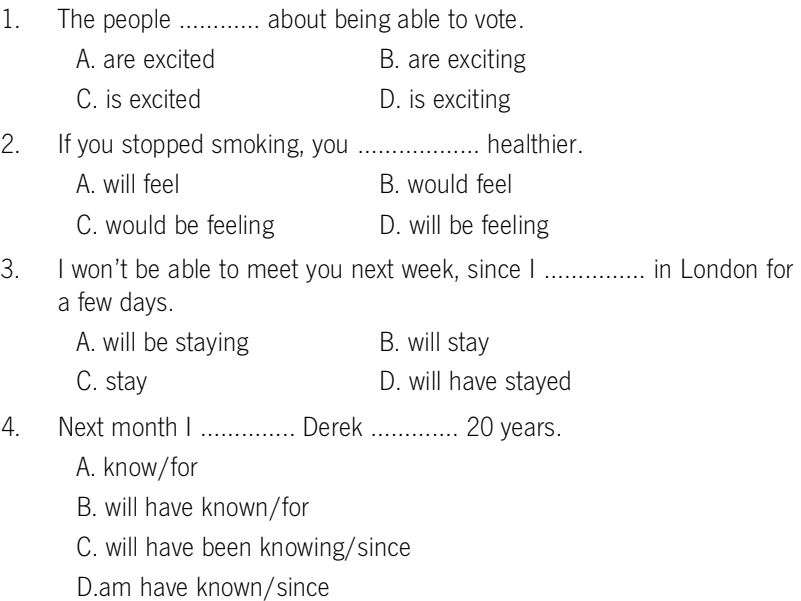

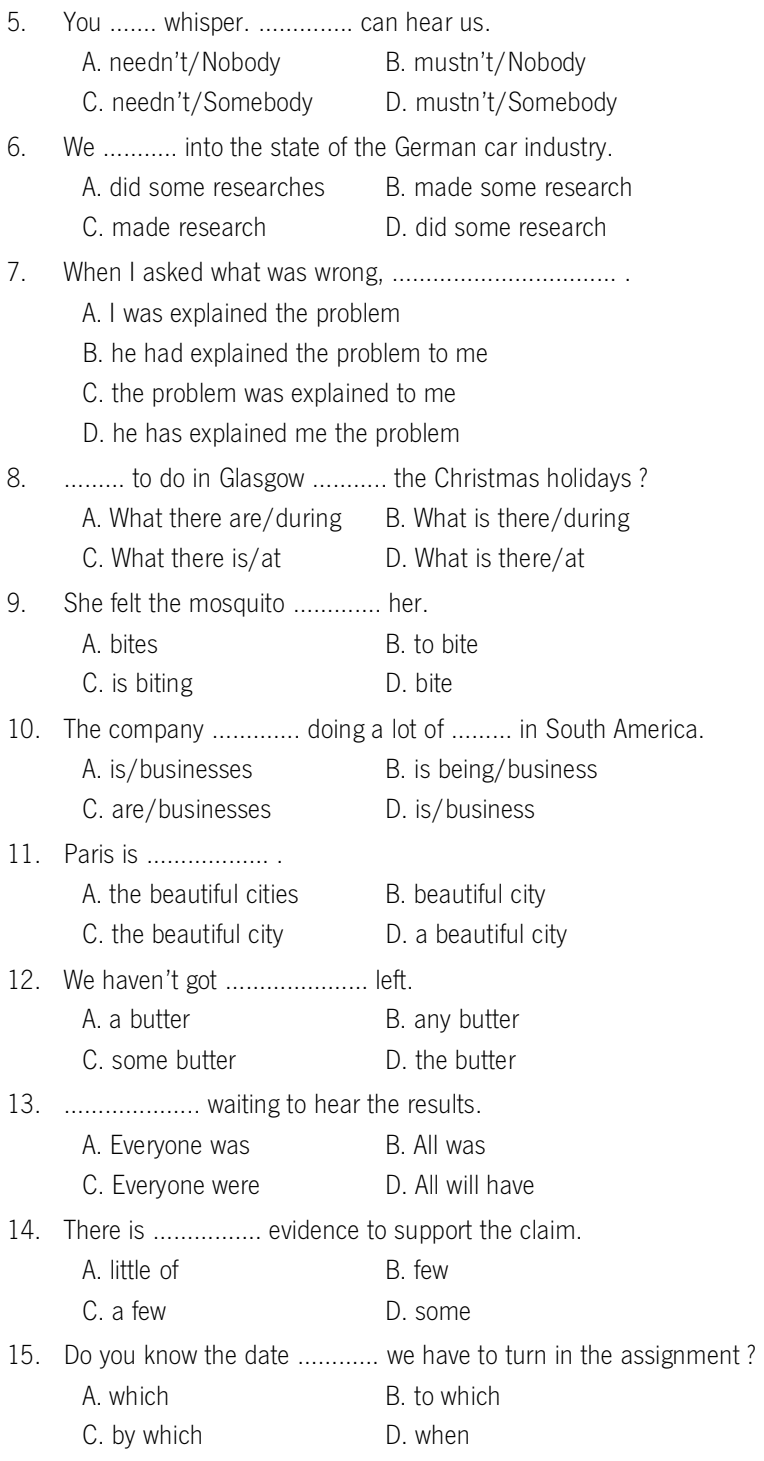

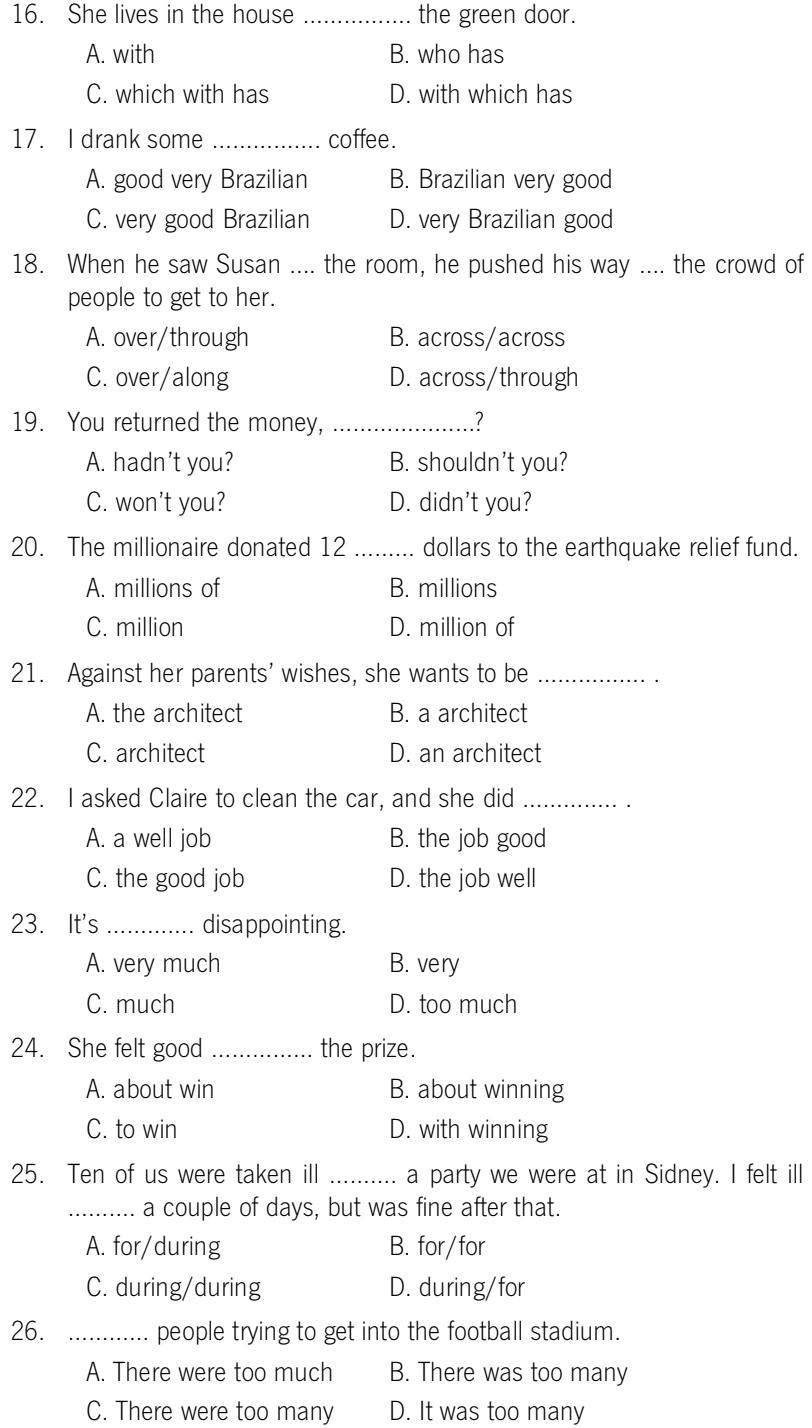

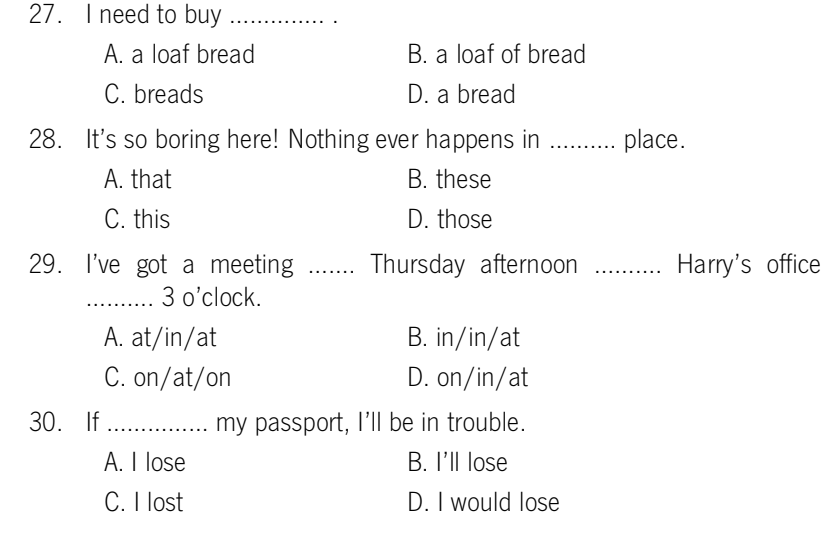

### Énoncé partie 3

#### Back from the Dead

Scientists have re-created the deadly 1918 Spanish flu virus, to the alarm of many researchers who fear it presents a serious security risk. Unknown quantities of the virus are being held in a high-security government laboratory in Atlanta, Georgia, after a nine-year effort to rebuild the virus that quickly swept the globe and killed an estimated 50 million people.

The genetic sequence is also being made available to scientists online, a move that some experts fear adds a further risk of the virus being created in other labs. The virus was re-created in an attempt to understand what made the 1918 epidemic so devastating. Reporting in the journal Science, a team led by Dr. Jeffery Taubenberger in the USA shows that the re-created virus is extremely effective. When injected into mice, they started to lose weight rapidly, losing 13% of their original weight in two days. Within six days all mice injected with the virus had died.

In a comparison experiment, similar mice were injected with a contemporary strain or type of flu. Although they lost weight initially, they recovered. Tests showed that the Spanish flu virus multiplied so rapidly that after four days mice contained 39,000 times more flu virus than those injected with the more common strain of flu.

The publication of the work and the registration of the virus's genetic makeup on an online database followed an emergency meeting last week by the U.S. National science Advisory Board for Biosecurity, which concluded that the benefits of publishing the work outweighed the risks. Many scientists remained sceptical. "Once the genetic sequence is publicly available, there's a theoretical risk that any molecular biologist with sufficient knowledge could recreate this virus," said D. John Wood, a UK-based virologist.

Only a handful of scientists can access the Atlanta laboratory. Before entering, they must pull on a protective hood, put on breathing apparatus and pass through electronic fingerprint and retina scanners to prove their identity.

The re-creation process was laborious. Scientists collected fragments of the virus from lung tissue taken from victims at the time and preserved in formalin. Using the fragments, they painstakingly rebuilt the virus from scratch.

In a second paper, published in Nature last week, Taubenberger and his colleagues analysed the genetic make-up of the re-created virus. Surprisingly, they found it had no similarities to any of the human viruses in circulation, suggesting that the Spanish flu had jumped from birds to humans and did not mix with a human virus first, as had been believed. The finding that Spanish flu came straight from birds has raised concerns among scientists. Previously, a pandemic was thought likely only if an avian strain merged with a human flu virus.

According to Taubenberger, knowing what mutations gave rise to the 1918 Spanish flu virus will help scientists check viruses to work out which, if any, are evolving to the point where a pandemic is possible. The H5N1 strain of bird flu in Asia is already mutating which can make it more suited to infecting humans, he said.

Viruses have escaped from high-security labs before. During the recent SARS epidemic, the virus escaped at least twice, once in Taiwan and once in Singapore, when researchers became contaminated. Other scientists warned that the 1918 virus's genetic code could easily be misused. But some scientists believe a pandemic is unlikely even if the virus escapes, because of most people's natural immunities and the availability of antiviral drugs and flu vaccines.

Adapted from The Guardian Weekly.

### D'après le texte, pour chaque question, une seule proposition est correcte.

- A. This article mainly focuses on…
	- A recreating the Spanish flu virus.
	- B finding out why the Spanish flu virus was so deadly.
	- C publishing the genetic sequence on-line.
- B.
- A Some experts are worried about the virus escaping the lab.
- B Experts are not worried that the virus could mutate.
- C Experts are worried that the virus could be used as a weapon.

C.

- A The scientists recreated the virus by using the victims' DNA.
- B Computer data were used by scientists to recreate the virus.
- C The virus was recreated from human tissue.
- D.

A – The scientists discovered that the virus was more deadly than they thought.

- B The virus was discovered to be as lethal as previously thought.
- C The scientists were surprised to discover that it was less lethal.
- E.
- A The Spanish flu virus is related to the H5N1 virus.
- B The H5N1 virus has evolved into a pandemic.
- C The Spanish flu virus is unrelated to present human viruses.
- F.
- A Viruses rarely escape from laboratories.
- B The Spanish flu virus is compared to the SARS virus.
- C A pandemic is likely to occur when or if the virus escapes.
- G. After being injected with the Spanish flu virus,….
	- A experimental mice lost weight and recovered.
	- B all mice died in two days.
	- C the mice lost weight and died.
- H.

A – Many scientists in the Atlanta laboratory have access to the virus.

B – Precautions have been taken to reduce the probability that the virus will sweep the globe.

C – Owing to the lack of anti-viral drugs, a pandemic is likely if the virus escapes.

## Corrigé partie 1

#### Sujet n° 1

Some twenty years ago, most French people did not even know the word "Halloween". Today it is known to all children and commercialism is once again blamed. Can we say public holidays have become nothing but commercial events ?

It cannot be denied the commercial aspect is important. Shopkeepers take advantage of anything they can and we only have to look at their windows:

Halloween in October, Christmas often as early as November, then Easter, not very far away… Of course the idea is to sell as many items as possible.

Our great grandparents used to tell us about a time when they were given an orange for Christmas (many people will tell you that children were not less happy at that time). It is true that children –even adults- seem to be more and more demanding. Every year, the amount of money spent on presents is increasing: expensive toys, sophisticated games, latest technology items are common Christmas presents. Easter has often lost its religious meaning and for many children it is only a day when they pick up chocolate eggs in the garden. And who cares about the sense of Halloween? However, I am not sure we should blame shopkeepers or anybody else for being obsessed by money. I assume it is more a general trend. We tend to live better and spend more money. It may have drawbacks, but advantages too. And anyway, whoever wants to be given an orange for Christmas ?

247 mots

#### Sujet n° 2

The media are often dubbed "the fourth power" and this phrase shows how powerful they can be in our modern world. Is this power increasing ?

The fact is modern technology enables us to have access to more and more means of communication. In the past, newspapers used to be the only medium, then the radio was born, television and now we have the Internet. Given the multiplicity of the media, they necessarily have influence on our lives. It is obvious that somebody appearing in a television programme – whether he is a politician, a writer or a singer- will make himself heard. Many people will believe an absurd piece of news just because it was printed in a tabloid. It is true that sometimes the media can make us believe anything and that is a token of their power. Of course this power can also be positive: many scandals would not be made public if the media had not talked about them.

On the other hand I would not say the media are all mighty, precisely because they are so numerous. Television had certainly more influence at the time when there were only a few channels. Even if they enjoy reading them, few people believe what is written in tabloids.

Even if it is true the media have a lot of influence (such programmes as Fame Academy can make somebody famous overnight), it remains that their power is not endlessly growing.

240 mots